## **DAFTAR ISI**

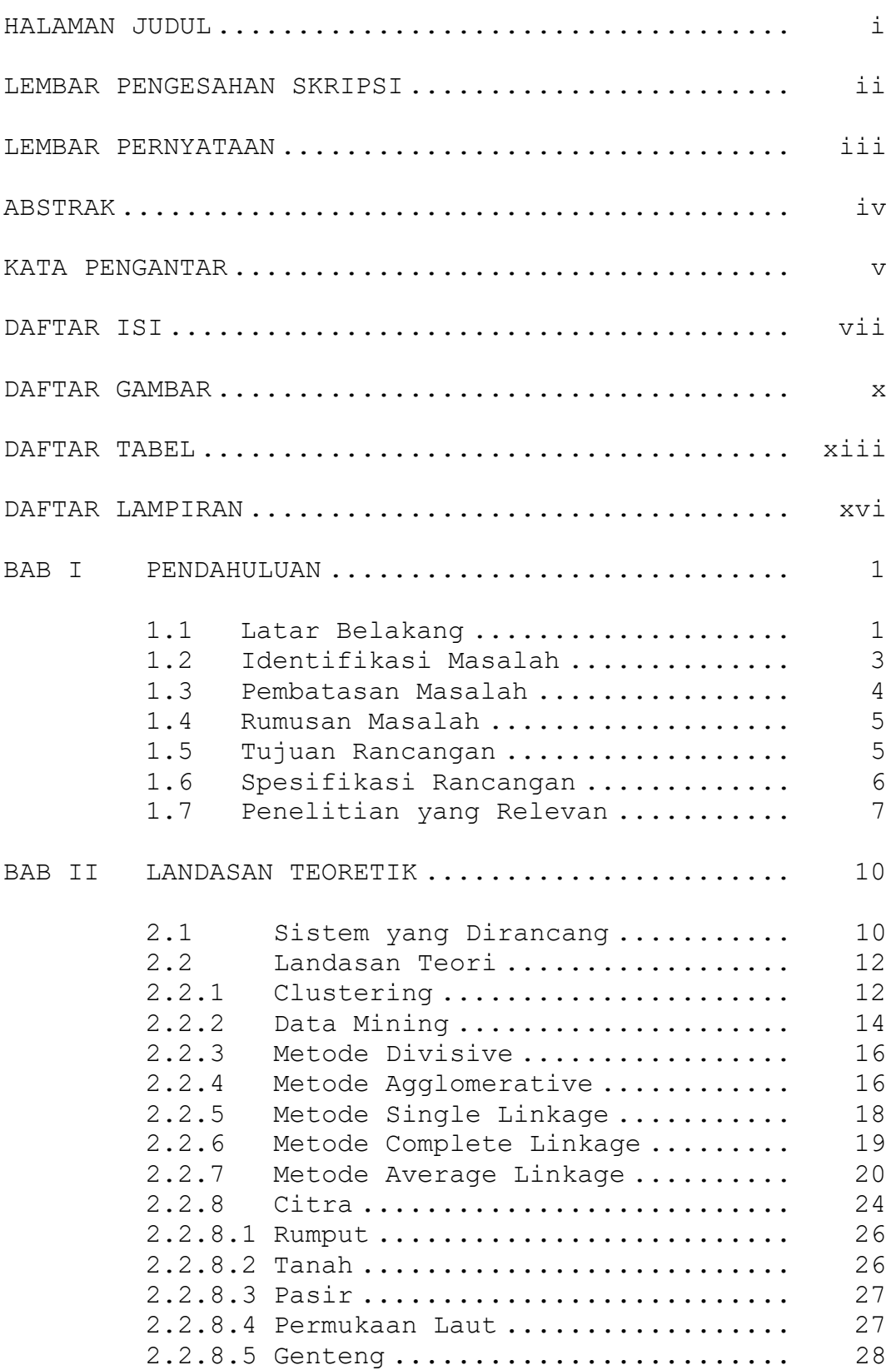

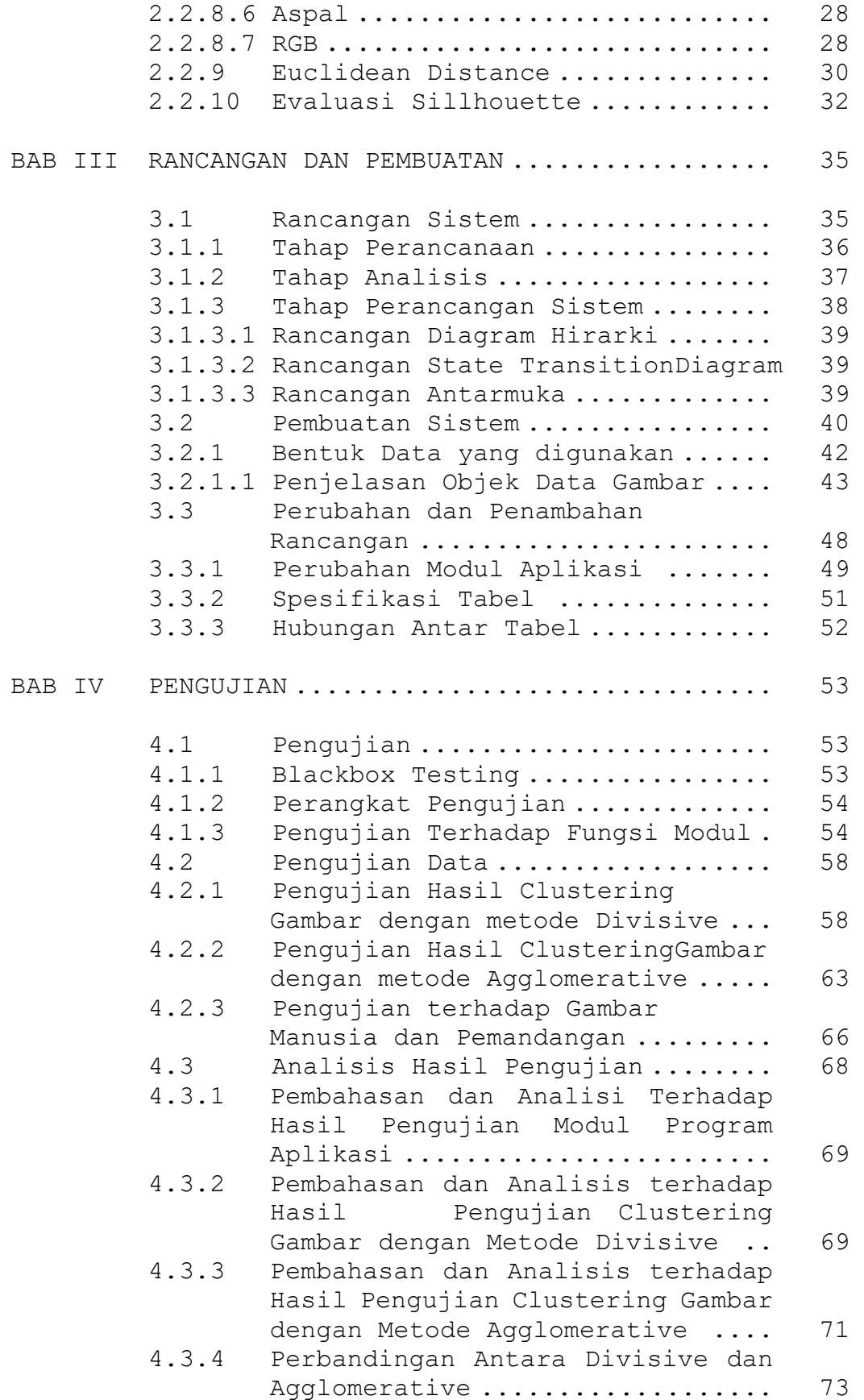

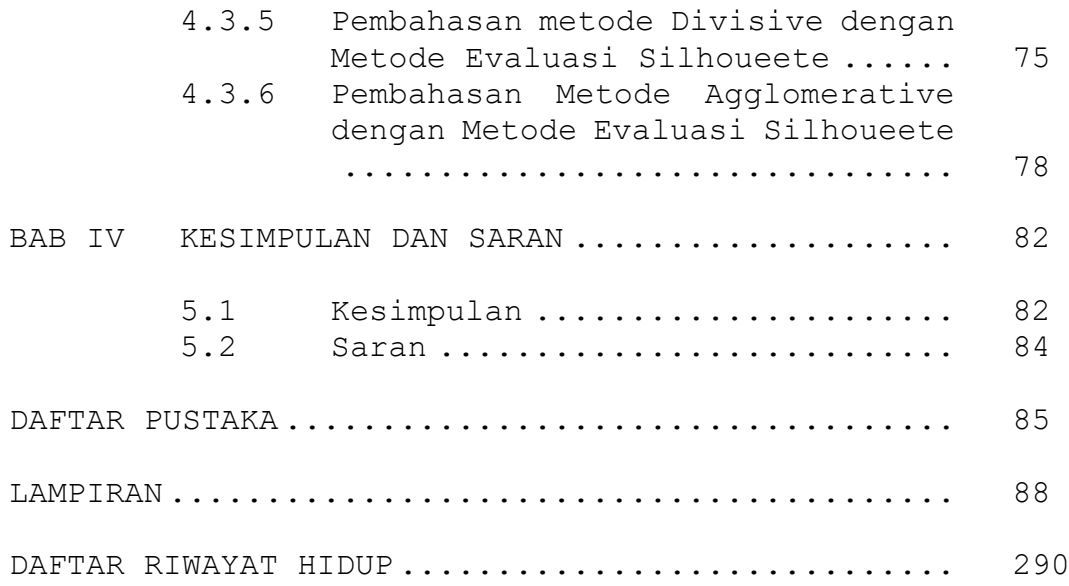

## **DAFTAR GAMBAR**

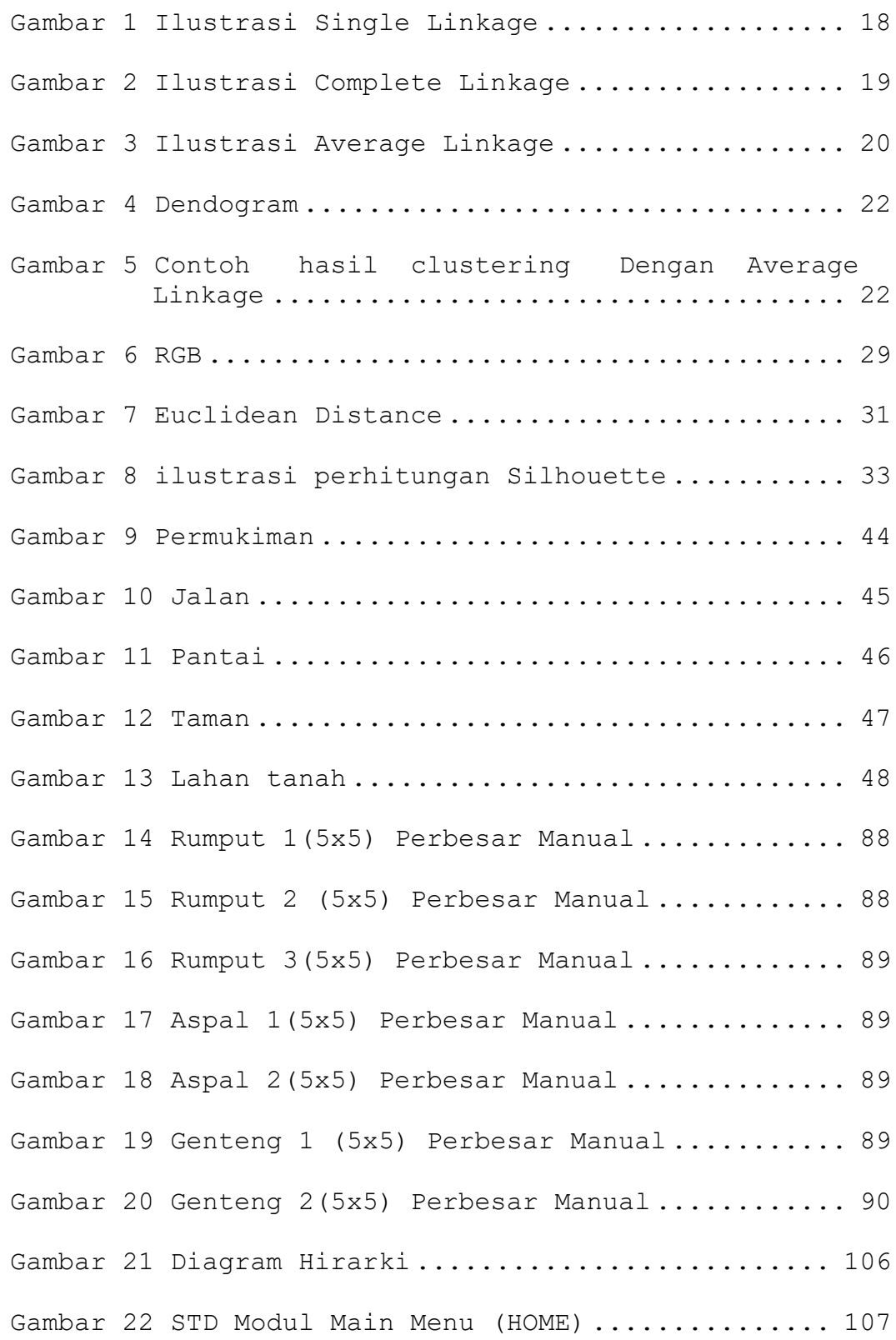

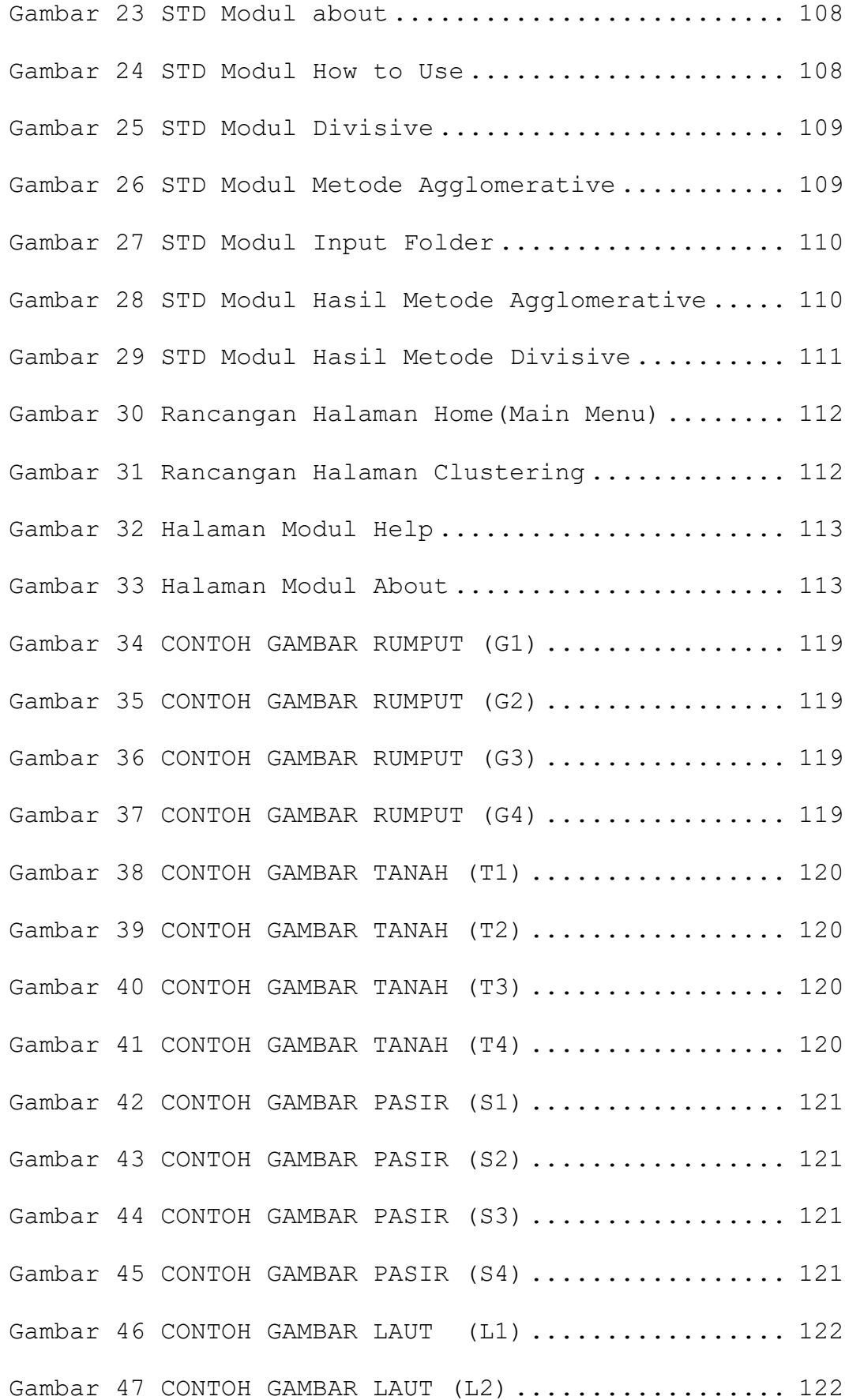

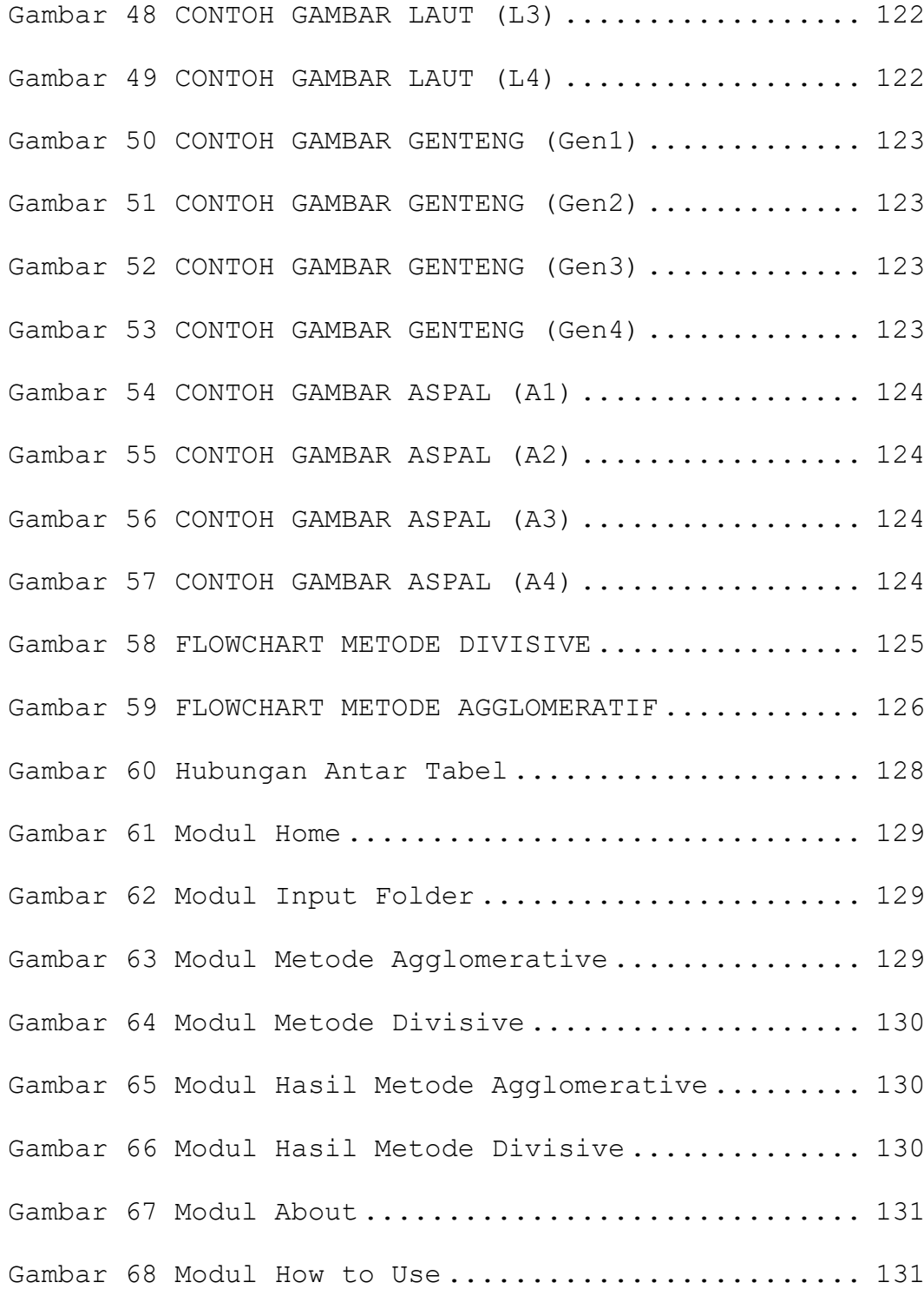

## **DAFTAR TABEL**

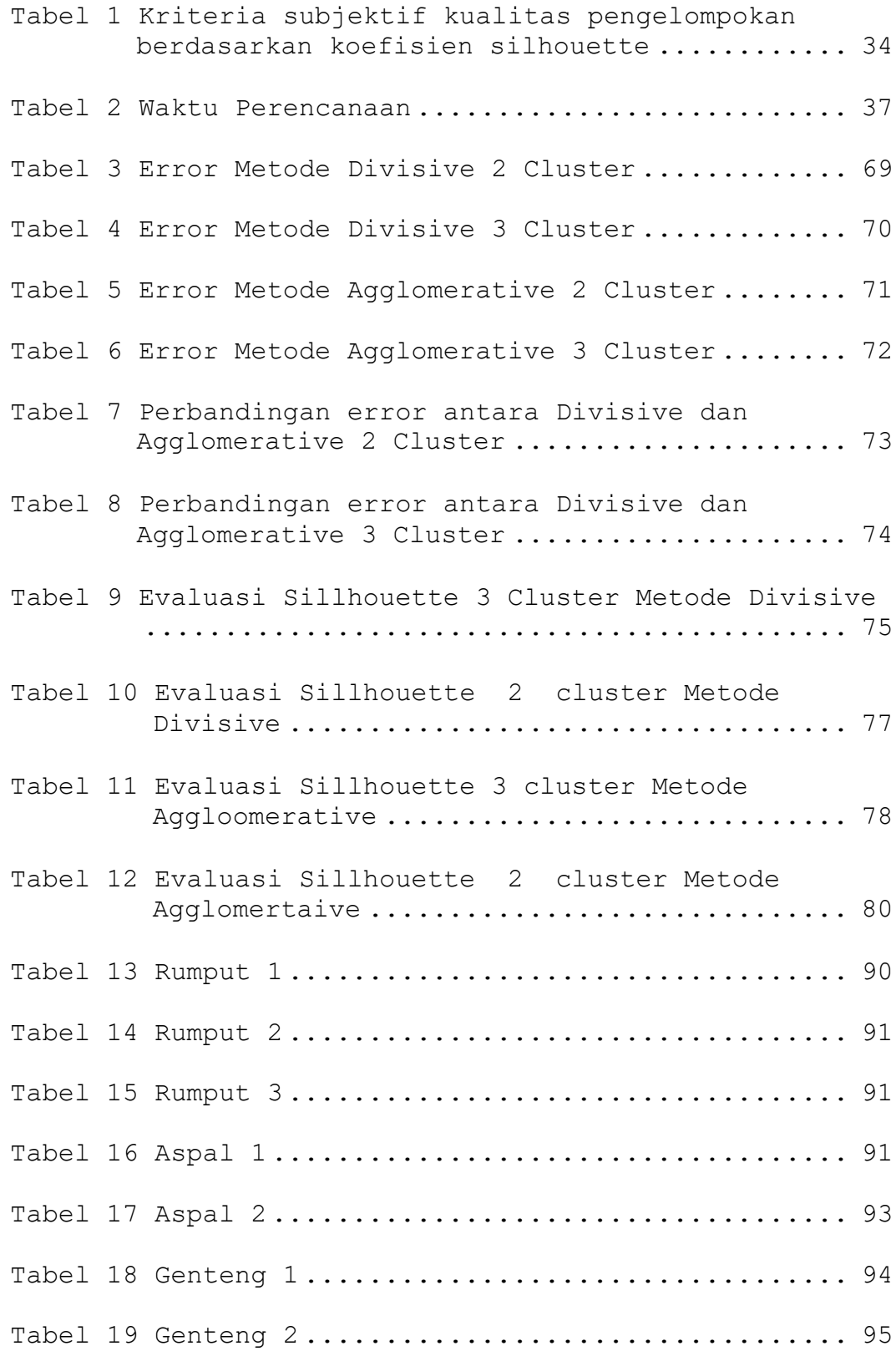

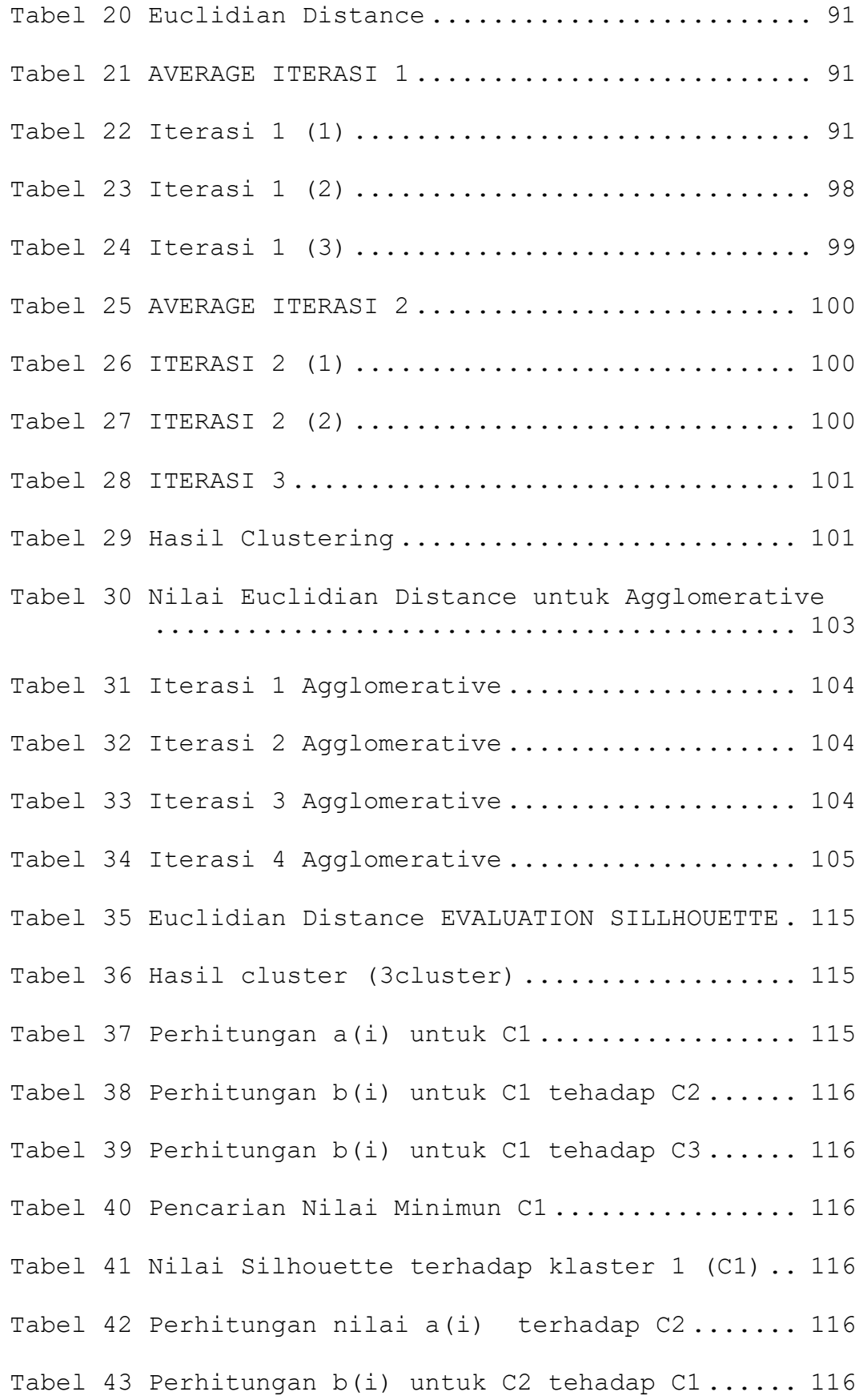

xiv

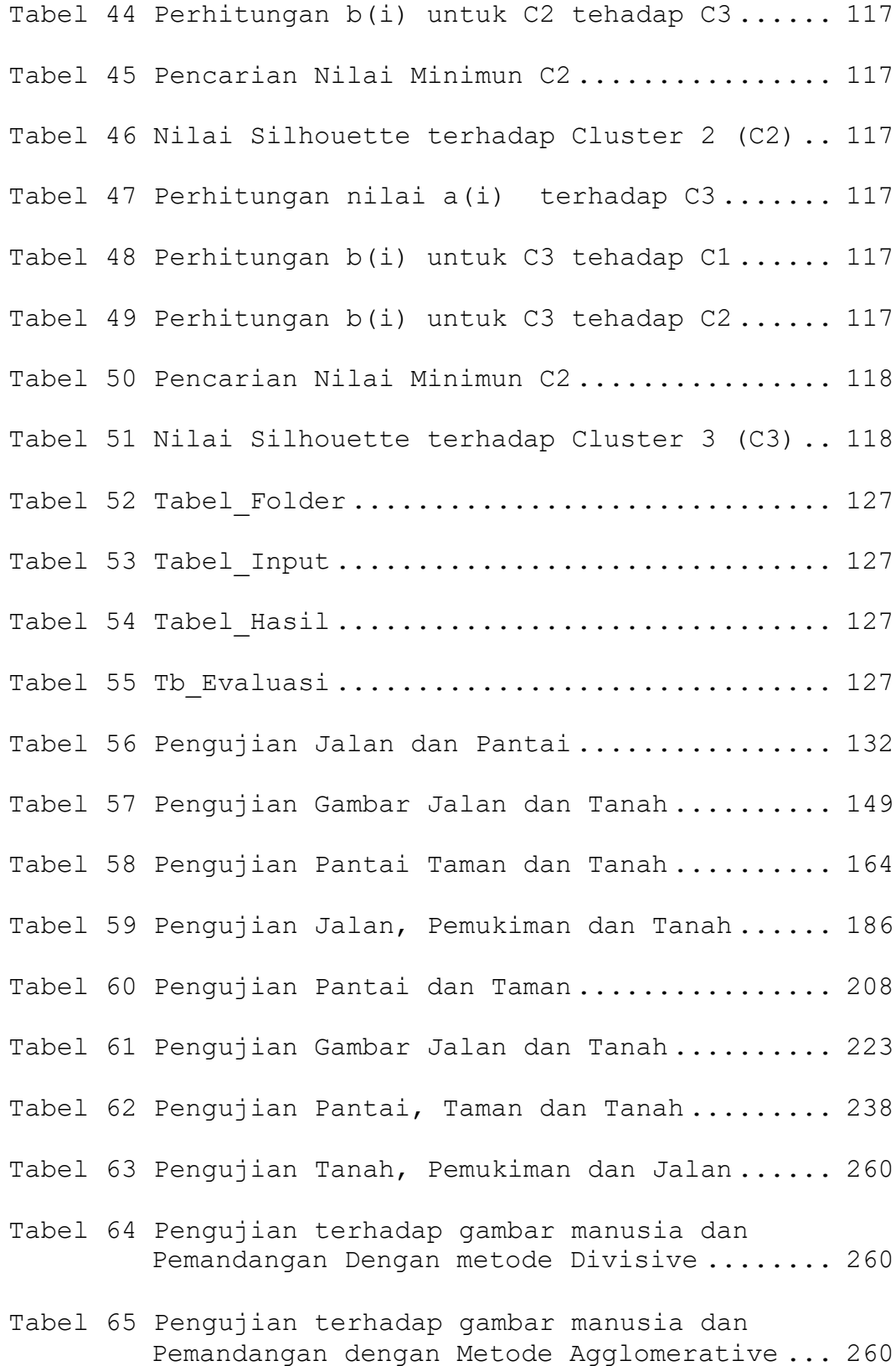

xv

## **DAFTAR LAMPIRAN**

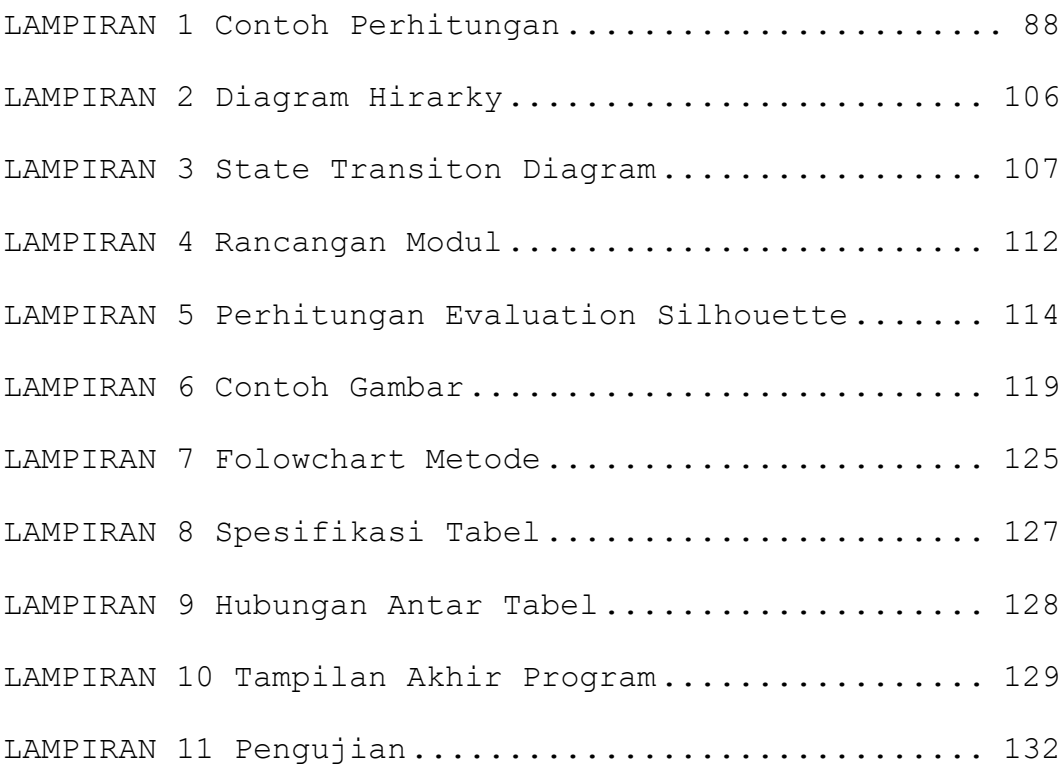